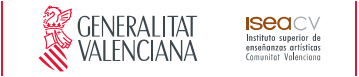

# **Grado en Enseñanzas Artísticas de Diseño**

Guía docente de LENGUAJES Y TÉCNICAS DIGITALES

Curso 2021/2022

**ESPECIALIDAD** DISEÑO DE INTERIORES

### **Esquema de la guía**

1. Datos de identificación **•** 2. Objetivos generales y contribución de la asignatura al perfil profesional de la titulación **•** 3. Conocimientos recomendados 4. Competencias de la asignatura **•** 5. Resultados de aprendizaje **•** 6. Contenidos 7. Volumen de trabajo/ Metodología **•** 8. Recursos **•** 9. Evaluación **•** 10. Bibliografía

# **1. Datos de identificación**

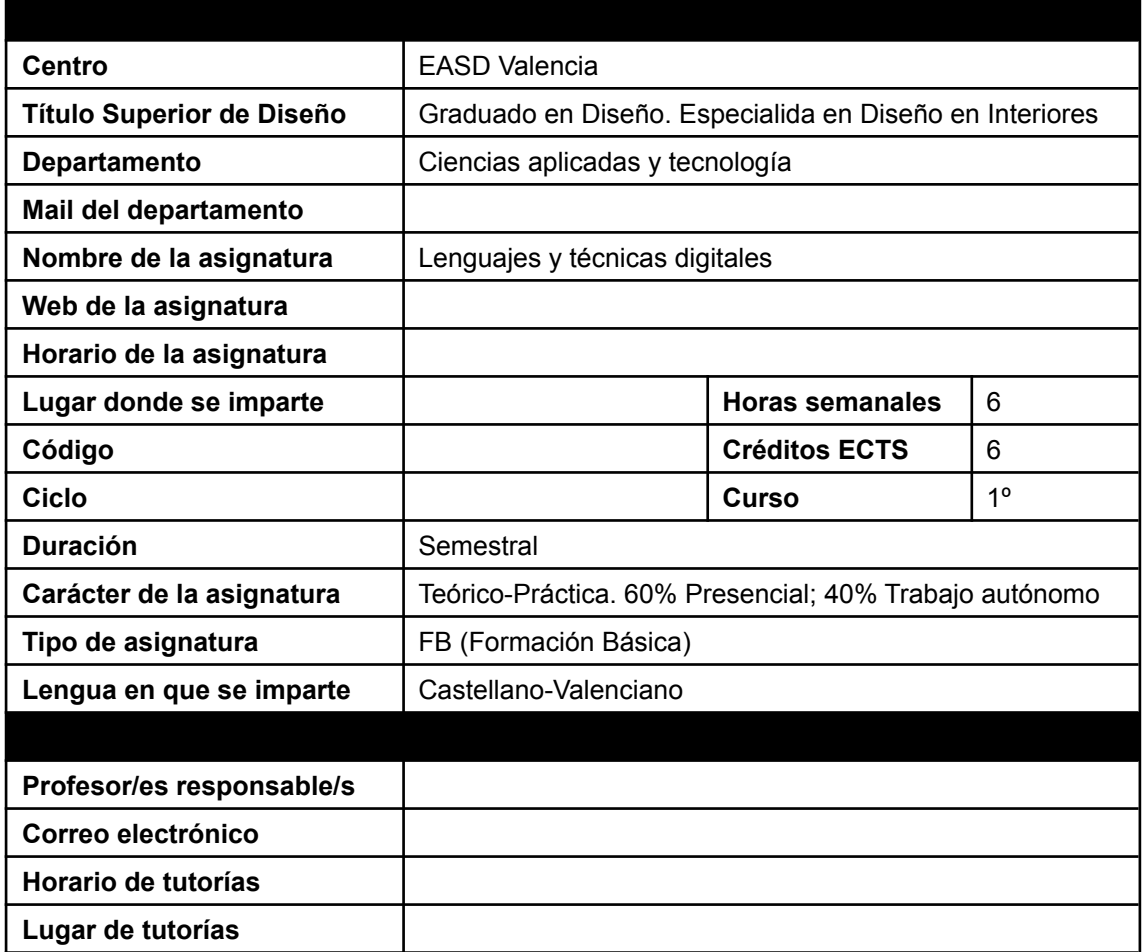

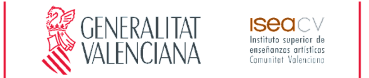

### **2. Objetivos generales y contribución de la asignatura al perfil profesional de la titulación**

Esta asignatura contribuye a la titulación dotando al alumno de los conocimientos y metodologías tecnológicas actuales para poder desarrollar su trabajo como diseñador de interiores.

Los objetivos de esta asignatura son:

- Iniciar a los alumnos en los procedimientos básicos empleados en el dibujo y diseño por ordenador (CAD)
- Utilizar las tecnologías de la información y comunicación para el desarrollo y consecución de su trabajo creativo y como instrumento de comunicación y gestión.
- Dominar algunos de los programas informáticos profesionales que resulten adecuados para la realización e interpretación de los proyectos y el tratamiento de la presentación de los mismos de forma adecuada a los tiempos actuales, completando con ello la formación del futuro profesional.

# **3. Conocimientos previos recomendados**

Se recomienda tener conocimientos de informática a nivel de usuario.

### **4. Competencias de la asignatura**

### **Competencias transversales**

CT4 - Utilizar eficientemente las tecnologías de la información y la comunicación.

### **Competencias generales**

CG2 - Dominar los lenguajes y recursos expresivos de la representación y la comunicación.

CG10 - Ser capaces de adaptarse a los cambios y a la evolución tecnológica industrial.

CG20 - Comprender el comportamiento de los elementos que intervienen en el proceso comunicativo, dominar los recursos tecnológicos de la comunicación y valorar su influencia en los procesos y productos del diseño.

### **Competencias específicas**

CE2 - Concebir y desarrollar proyectos de diseño de interiores con criterios que comporten mejora en la calidad, uso y consumo de las producciones.

CE11 - Dominar la tecnología digital específica vinculada al desarrollo y ejecución de proyectos de interiorismo.

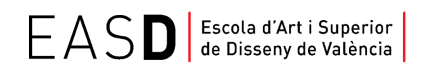

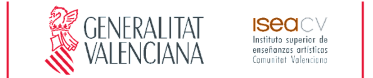

CE12 - Conocer el contexto económico, social, cultural e histórico en el que se desarrolla la actividad profesional de interiorismo.

# **5. Resultados de aprendizaje**

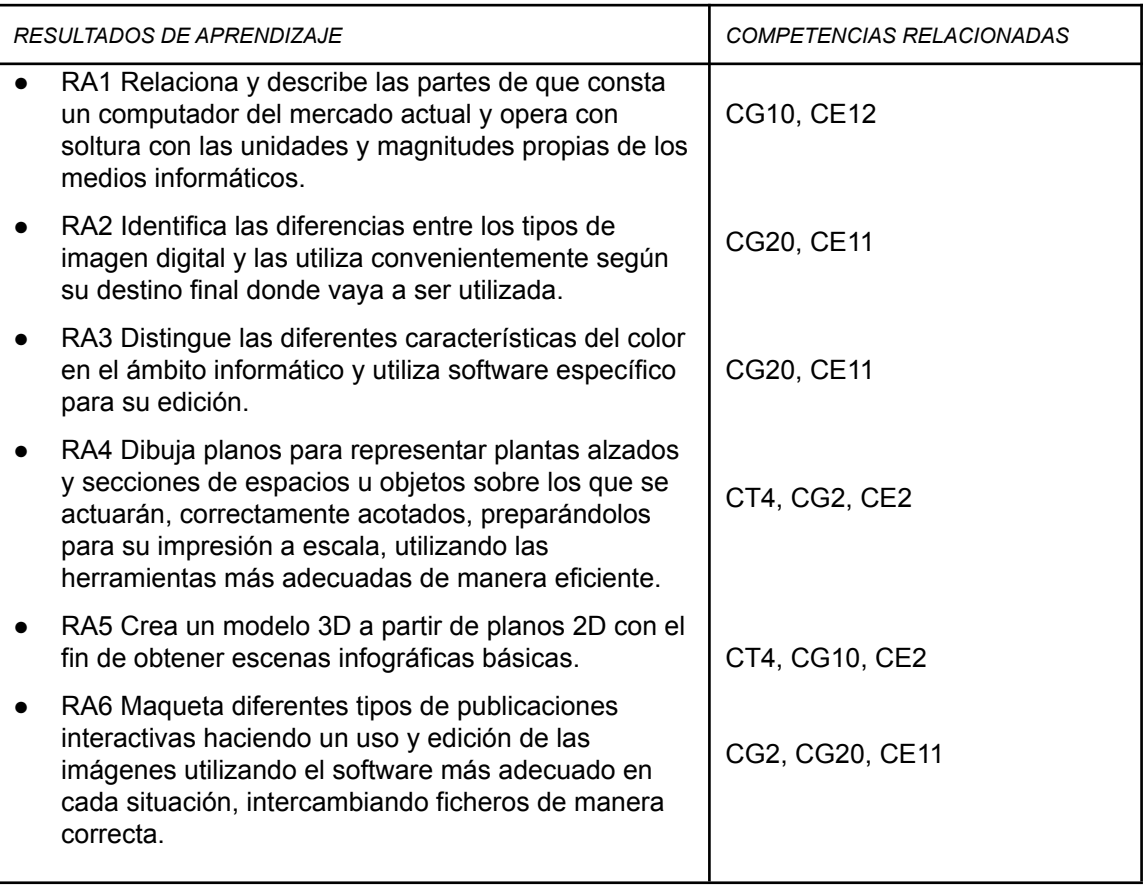

### **6. Contenidos**

### **Unidad 1 - La tecnología digital como medio de información, ideación y comunicación proyectual**

- Fundamentos de informática
- Imagen bitmap vs vectorial
- El color digital: aplicaciones de la teoría del color
- Uso de imágenes digitales

### **Unidad 2 - Comunicación y representación gráfica por medio de tecnología digital aplicada a la especialidad**

- Conceptos básicos, trabajar con coordenadas, herramientas de dibujo.
- Trabajar con objetos, capas, bloques y patrones de sombreado
- Trazados de planos, técnicas básicas de dibujo, realización de detalles constructivos, composición e impresión a escala.

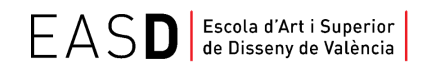

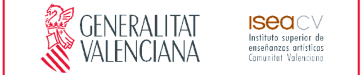

#### **Unidad 3 - Composición de escenas infográficas**

- Elementos Básicos y composición: formas 2D a objetos 3D, modelado, transformación y edición de objetos
- Aplicación de materiales básicos, mapas.
- Presentación de escenas infográficas.
- Métodos de investigación y experimentación propios de la materia.

#### **Unidad 4 - Intercambio de archivos entre programas y sistemas. Maquetación de publicaciones y trabajos.**

- Intercambio y compatibilidad de archivos
- Maquetación de trabajos preparados para su impresión profesional.
- Creación de publicaciones interactivas.

# **7. Volumen de trabajo/ Metodología**

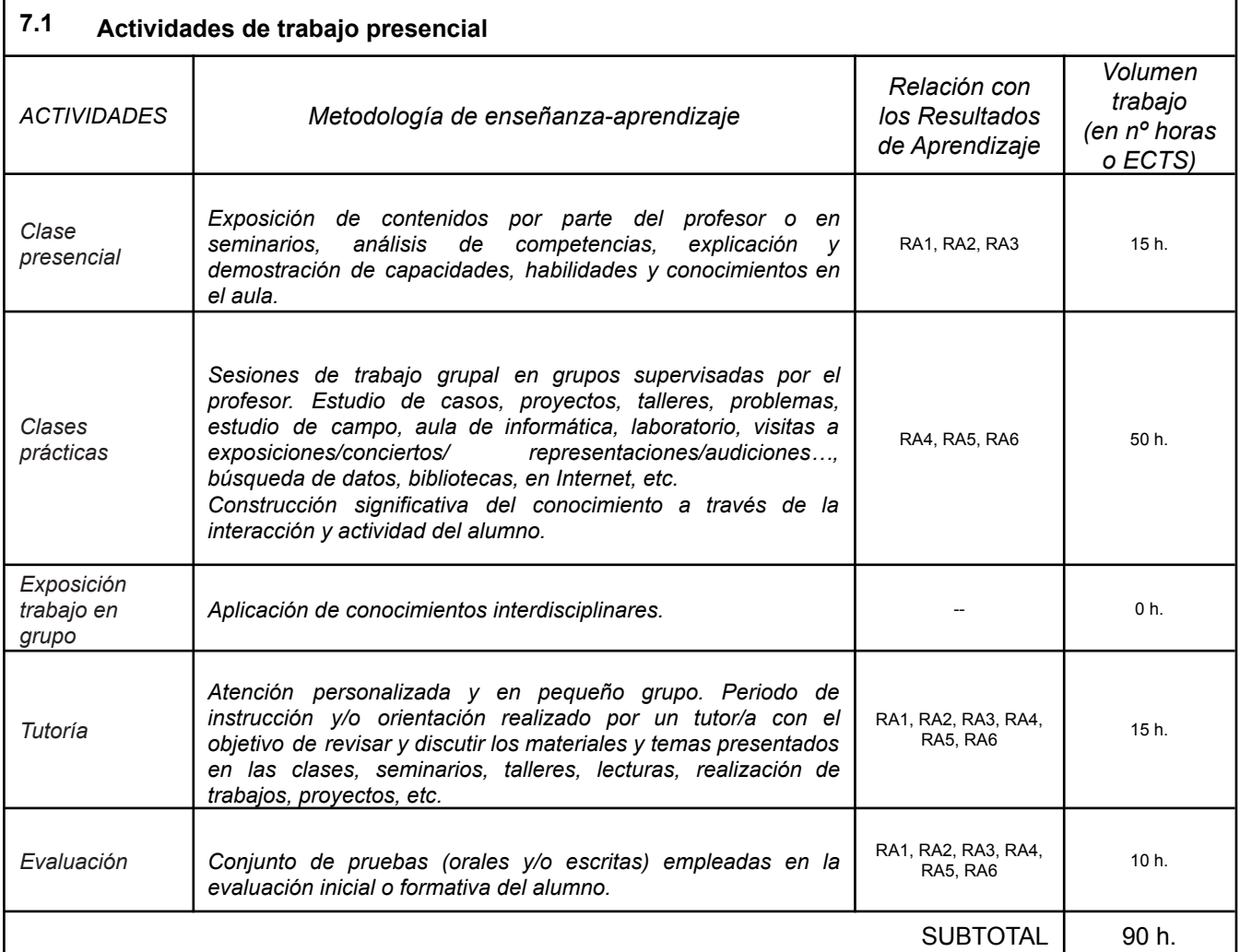

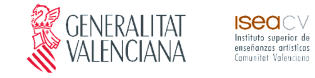

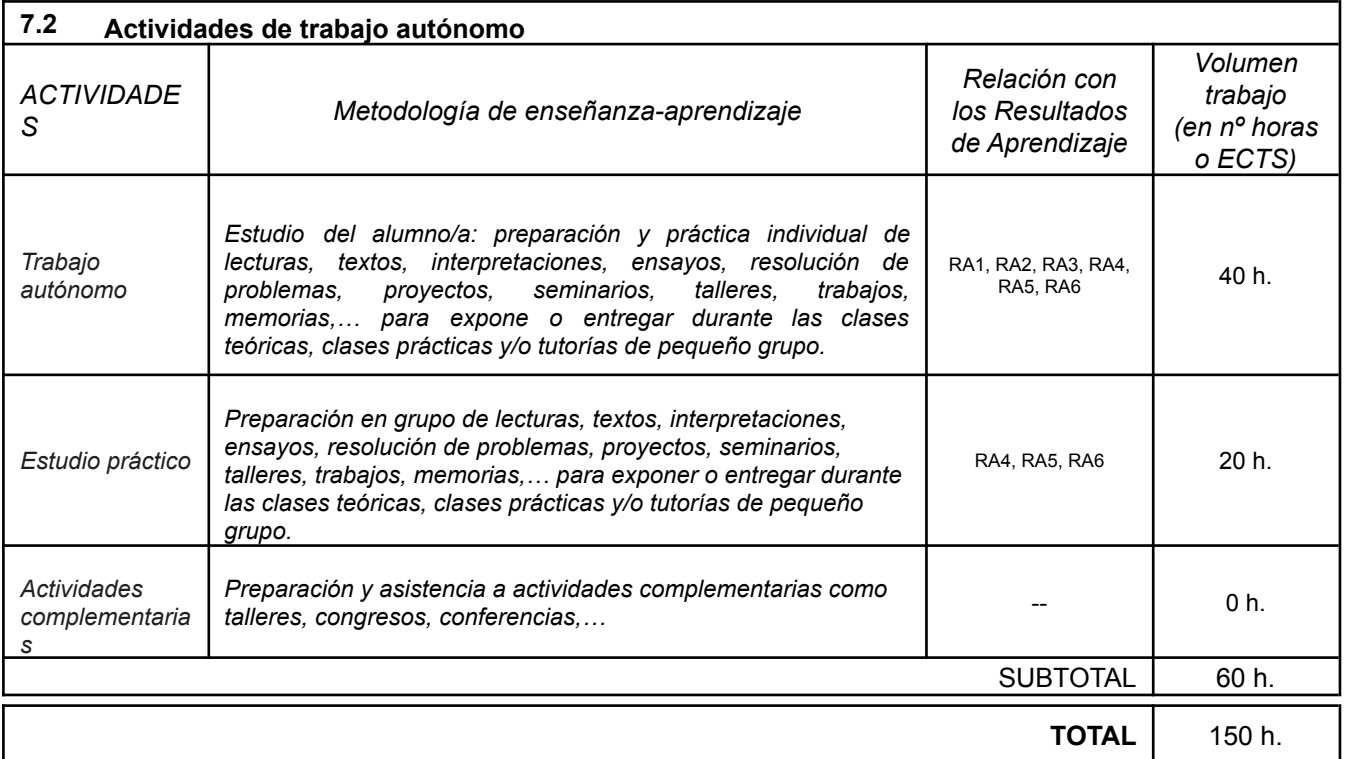

# **8. Recursos**

Los medios que el profesor utilizará como apoyo a la docencia son:

- Pizarra de rotulador
- Recursos multimedia (Cañón de proyección, material audiovisual)
- Intranet y aula virtual
- Ordenadores del aula
- **Internet**
- **Biblioteca**

# **9. Evaluación**

### **9.1 Convocatoria ordinaria**

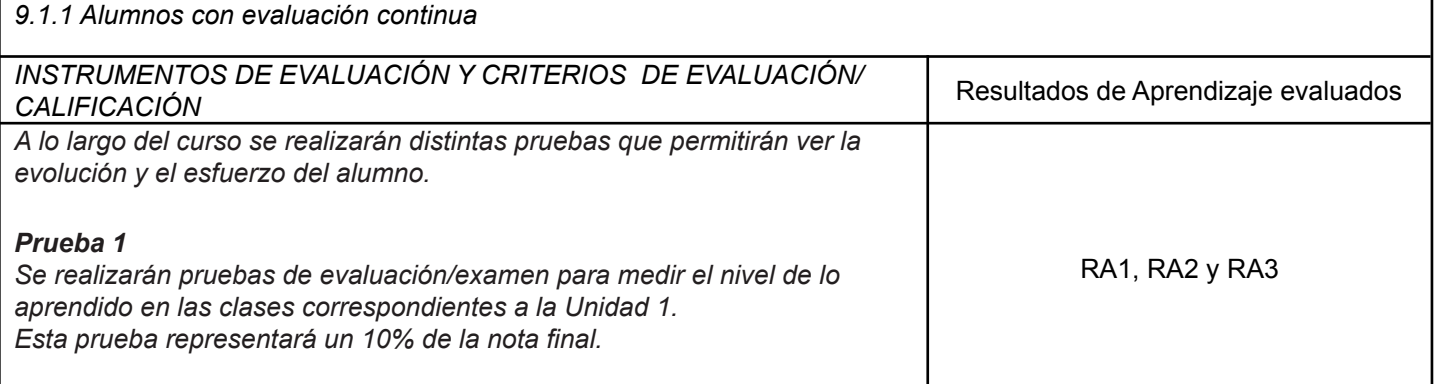

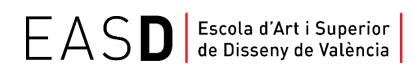

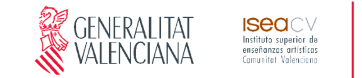

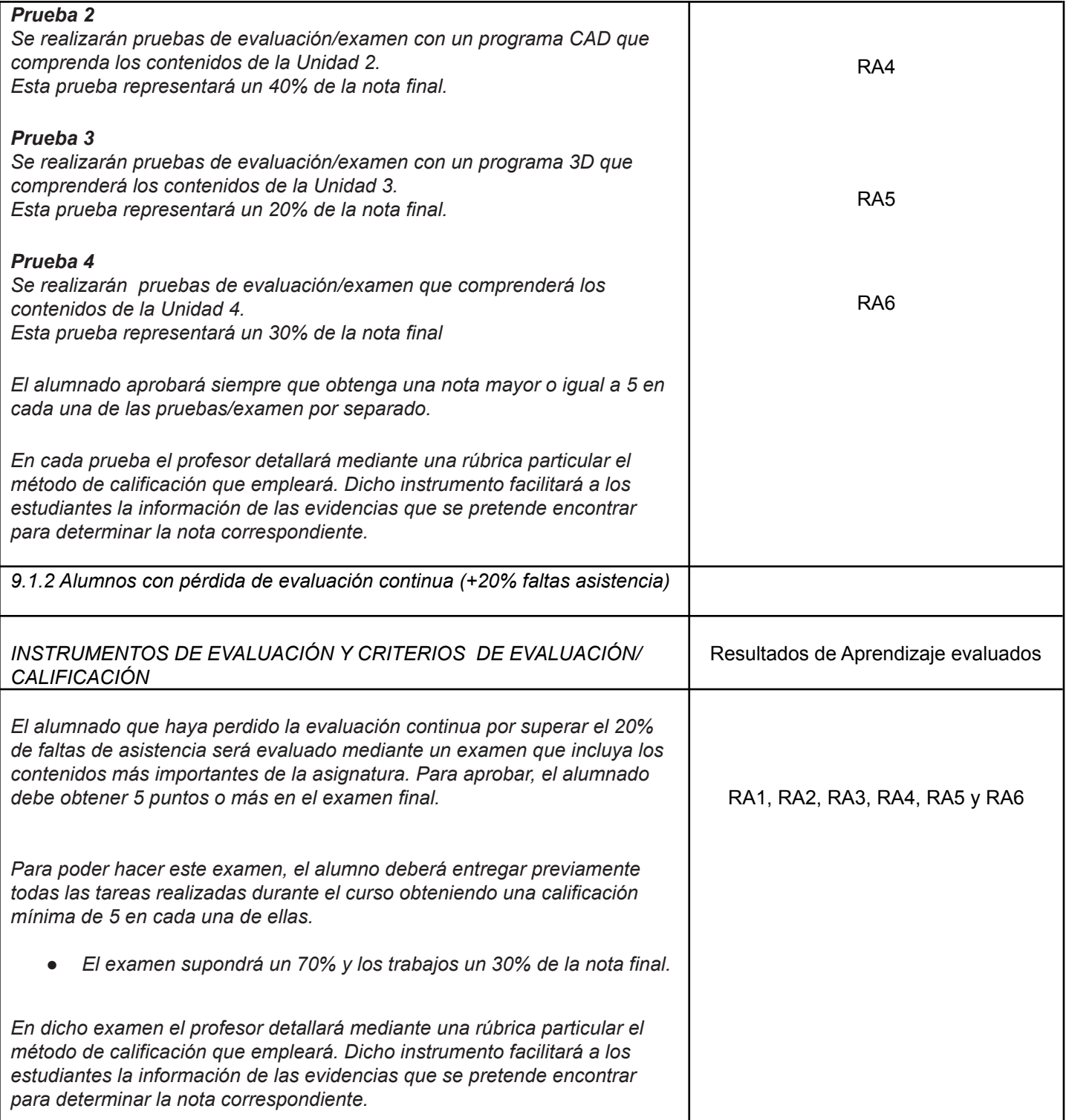

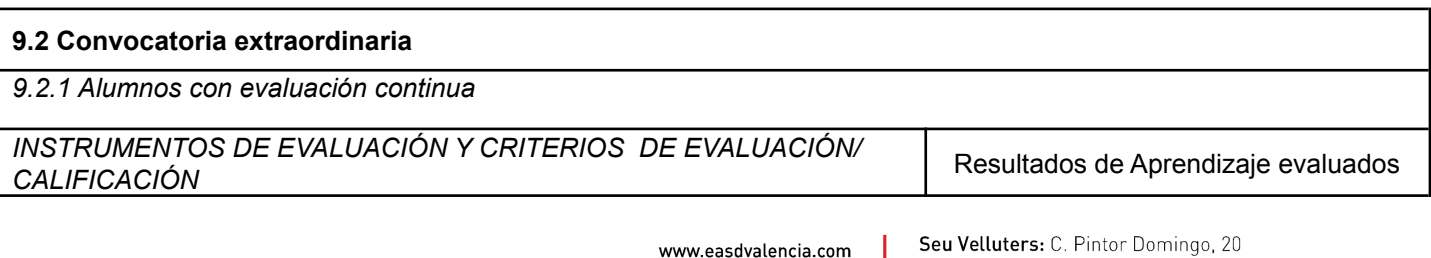

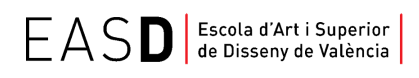

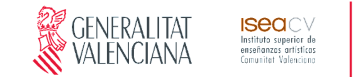

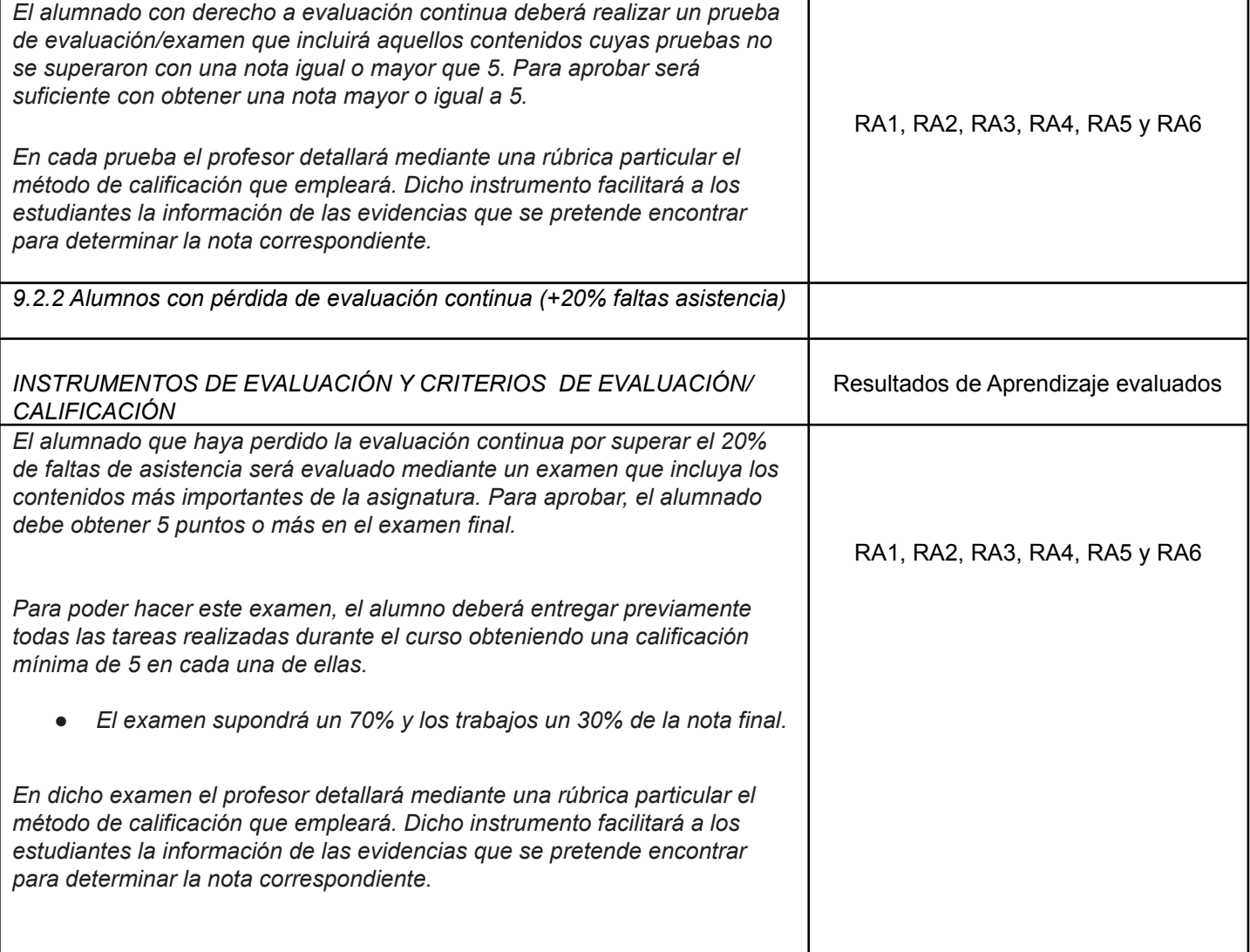

### **10. Bibliografía**

Mediaactive. (2014). *El gran libro de AUTOCAD 2015.* Barcelona: MARCOMBO, S.A.

Brightman, Michael (2013). The Sketchup Workflow for Architecture: Modeling Buildings, Visualizing Design, and Creating Construction Documents with Sketchup Pro and Layout. Editorial: Wiley (EEUU)

Adobe Photoshop. Ayuda y tutoriales. Extraído el 27 de junio de 2018, de [https://helpx.adobe.com/es/pdf/photoshop\\_reference.pdf](https://helpx.adobe.com/es/pdf/photoshop_reference.pdf)

Adobe Indesign. Ayuda y tutoriales. Extraído el 27 de junio de 2018, de [https://helpx.adobe.com/es/pdf/indesign\\_reference.pdf](https://helpx.adobe.com/es/pdf/indesign_reference.pdf)